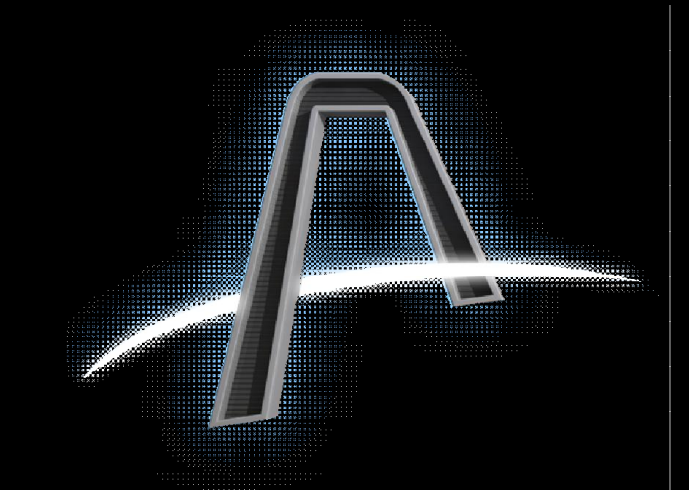

## Artemis Console Hotkey Maps

By Chalta

Revision Details

For Artemis Version 2.0 Revised: 28-Apr-2014

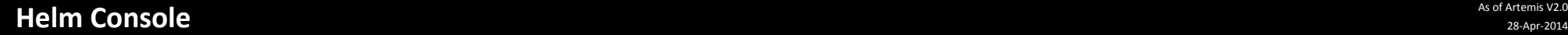

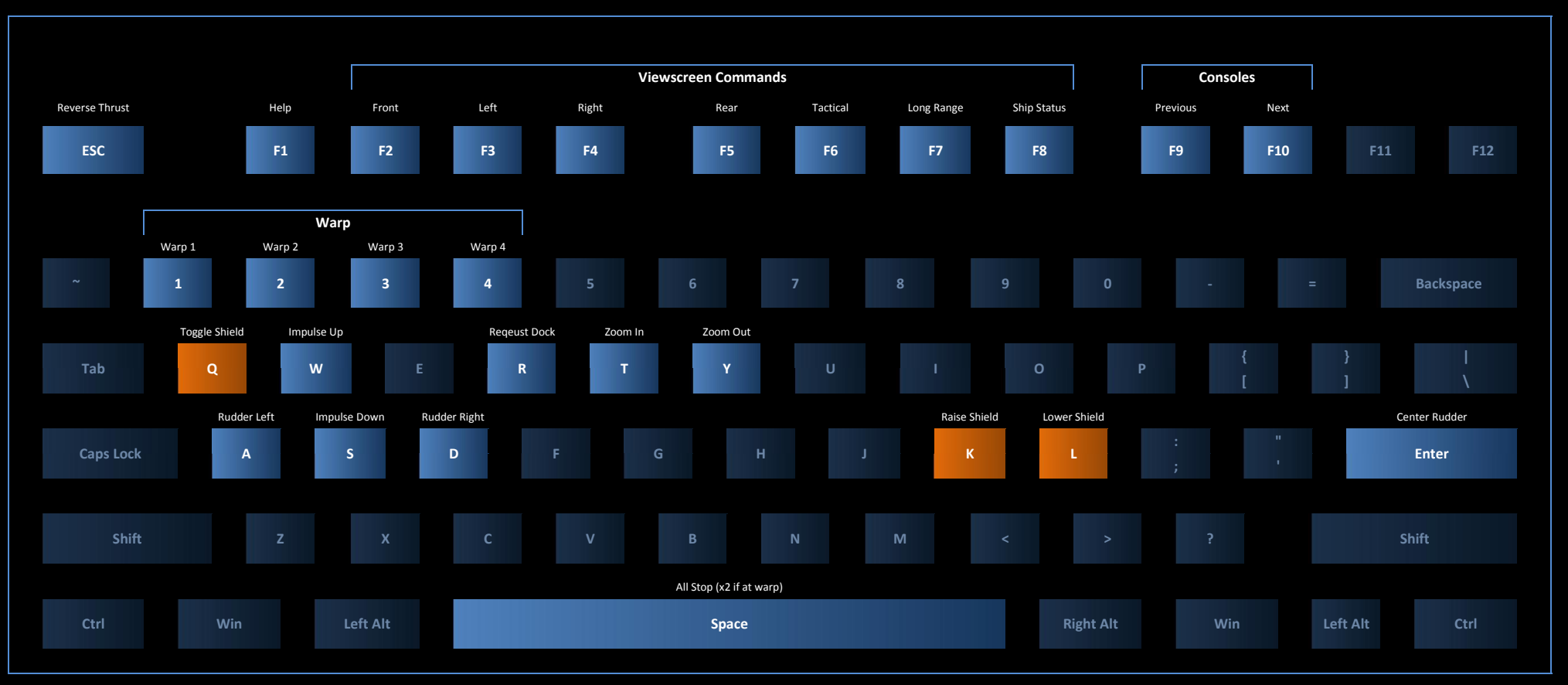

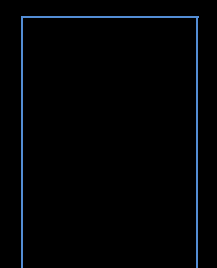

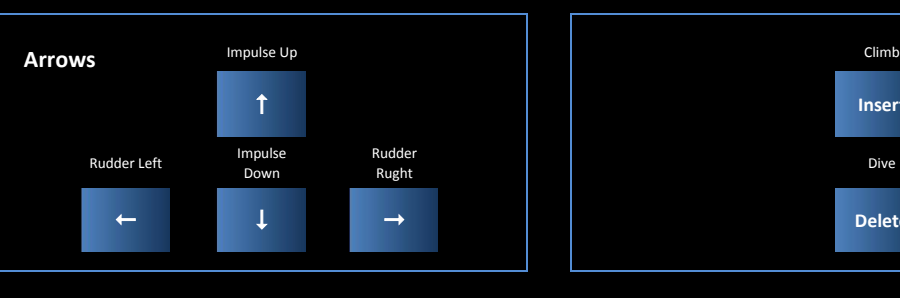

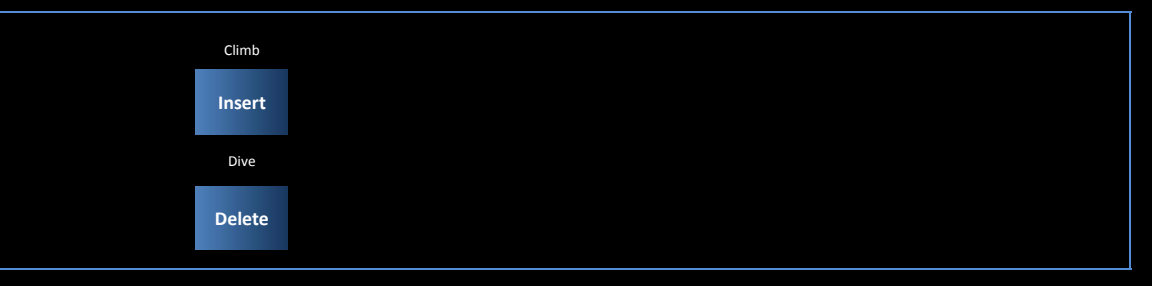

As of Artemis V2.0

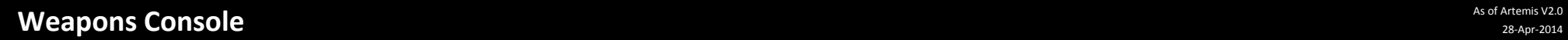

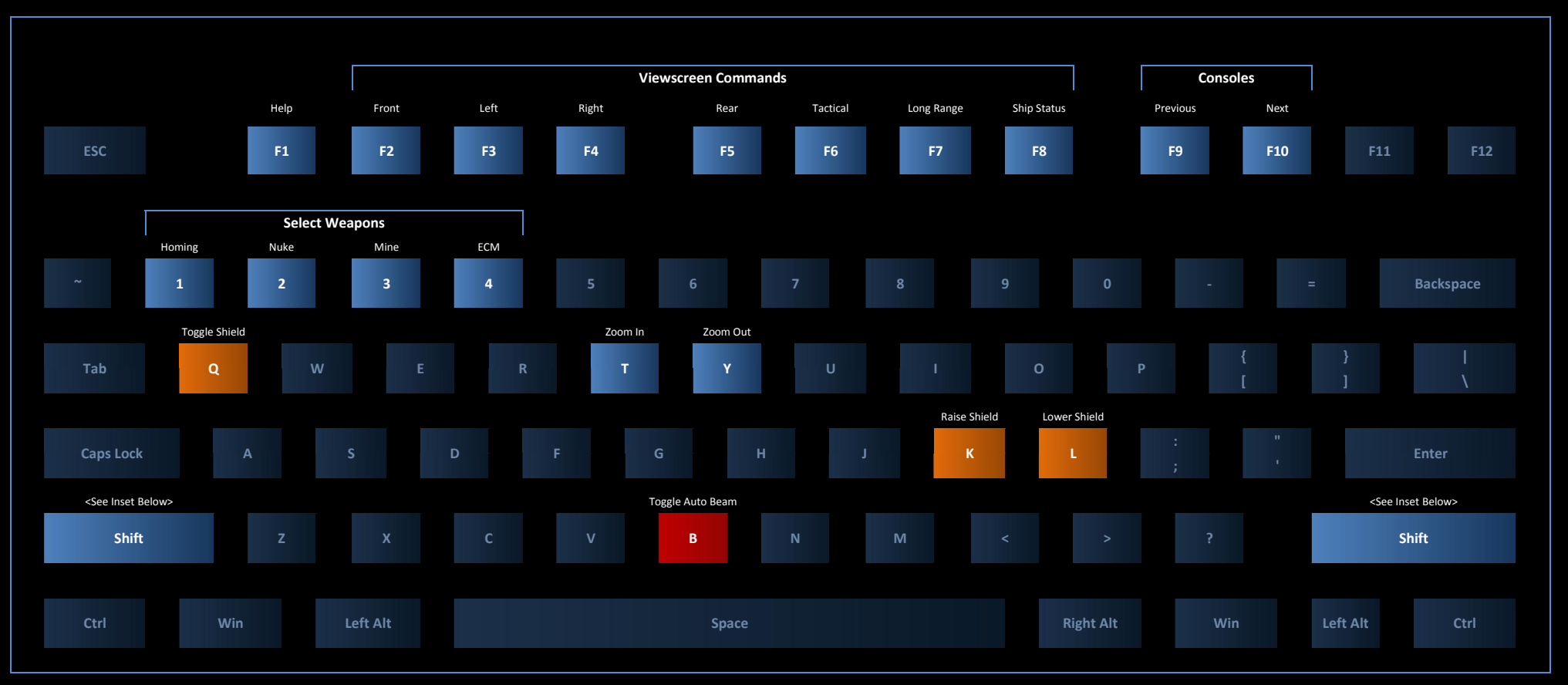

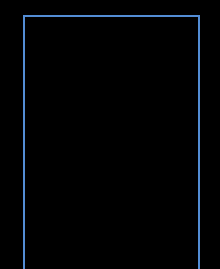

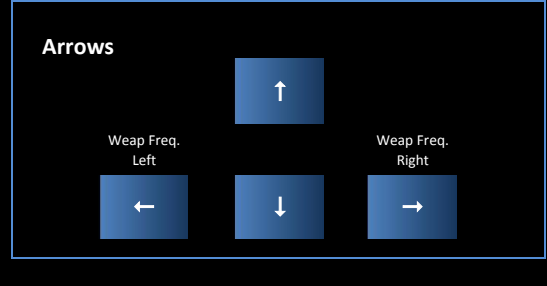

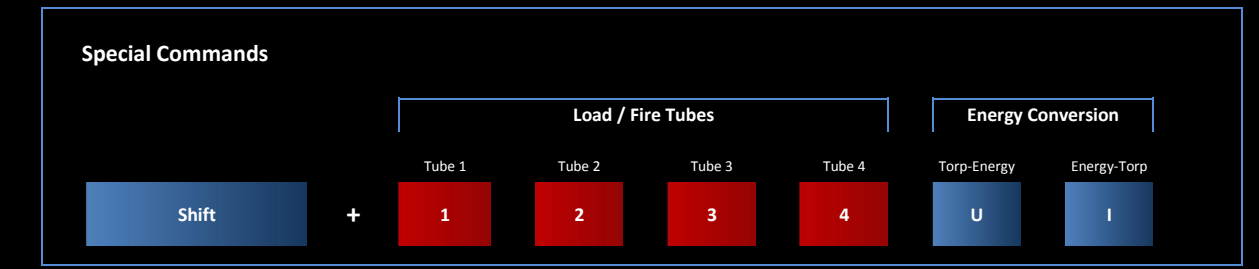

28-Apr-2014

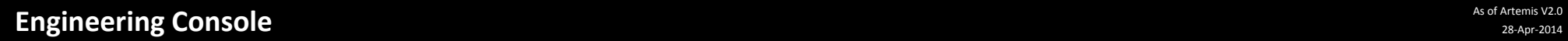

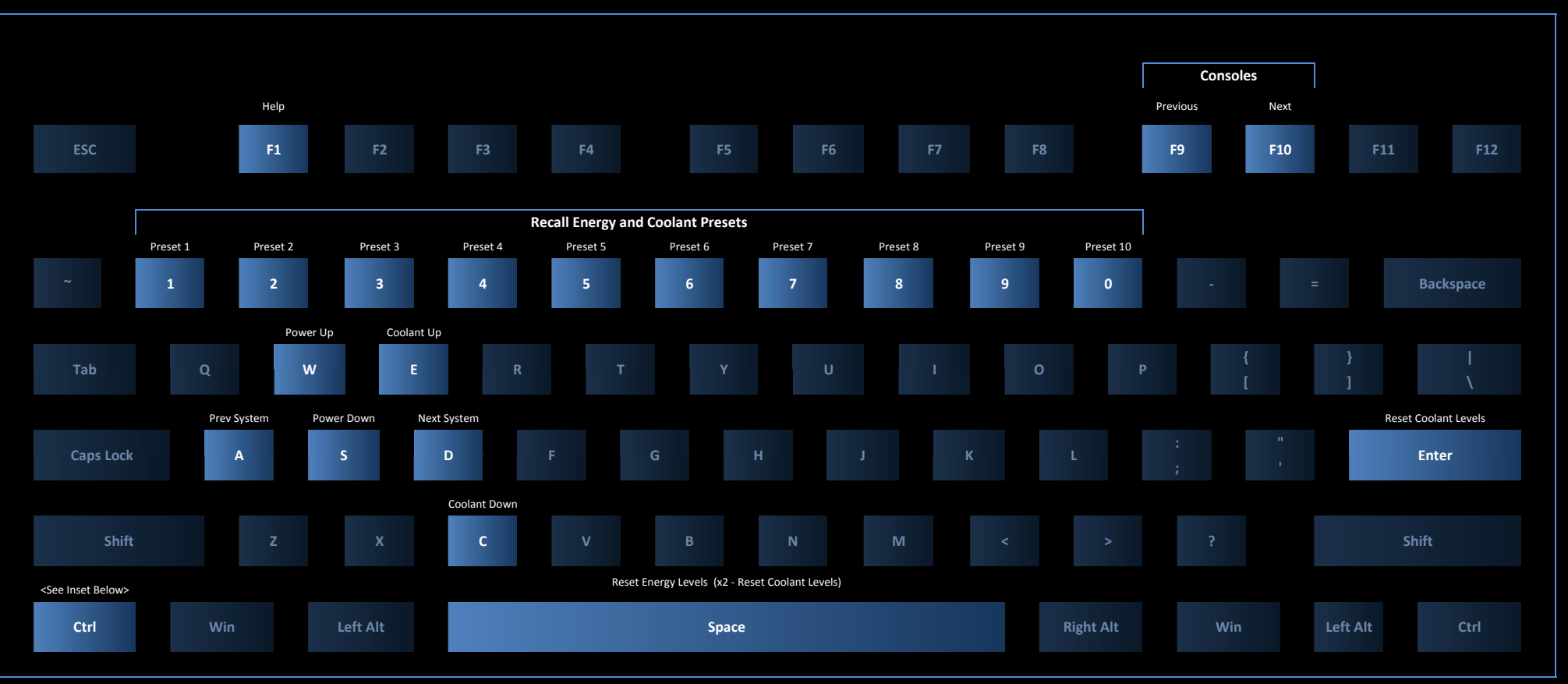

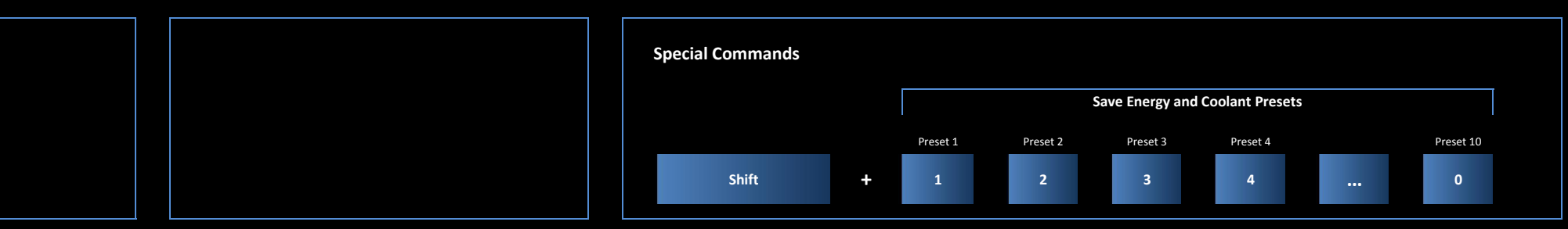

28-Apr-2014

## Science Console As of Artemis V2.0

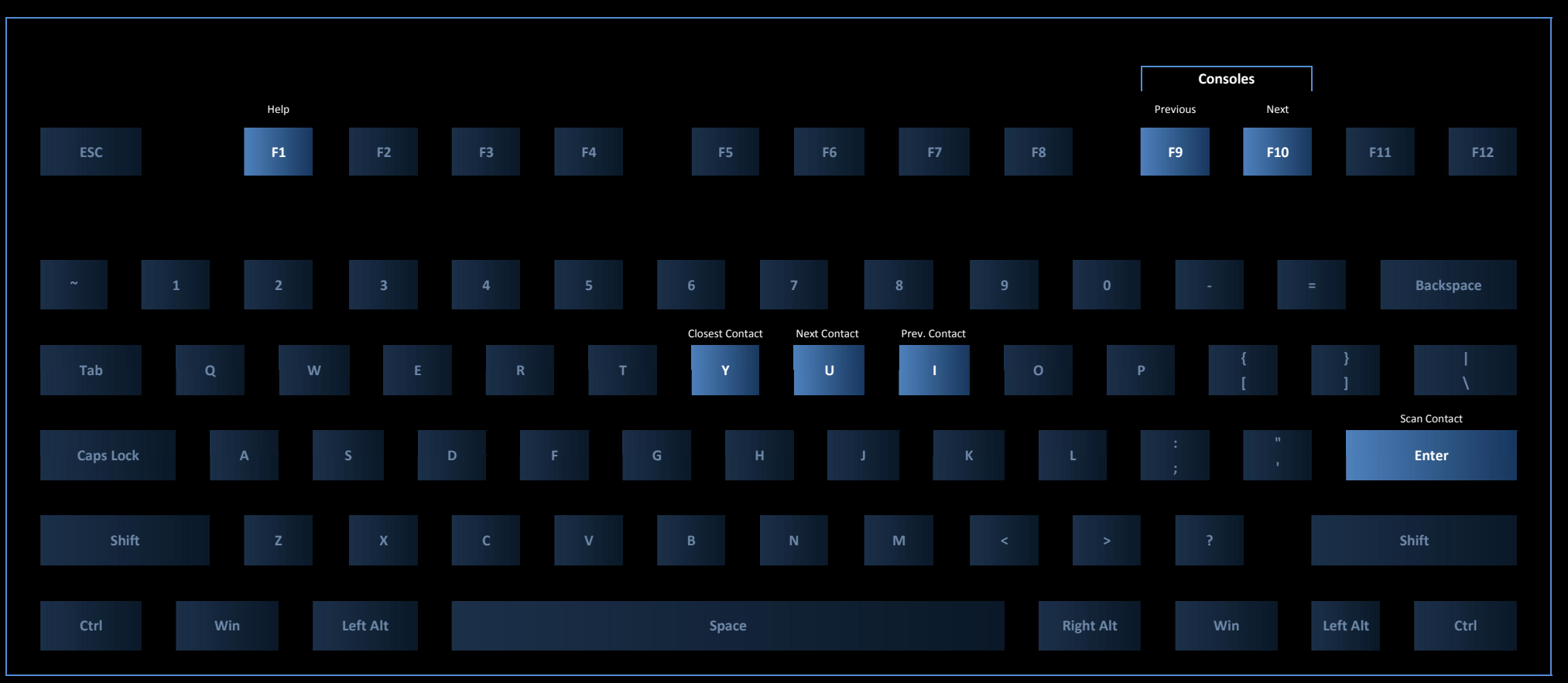

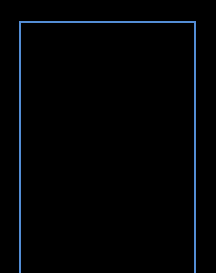

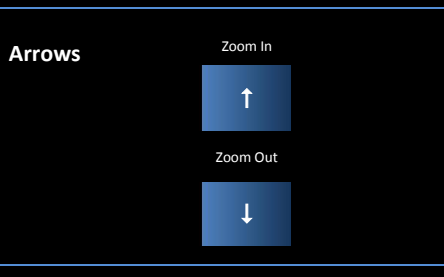

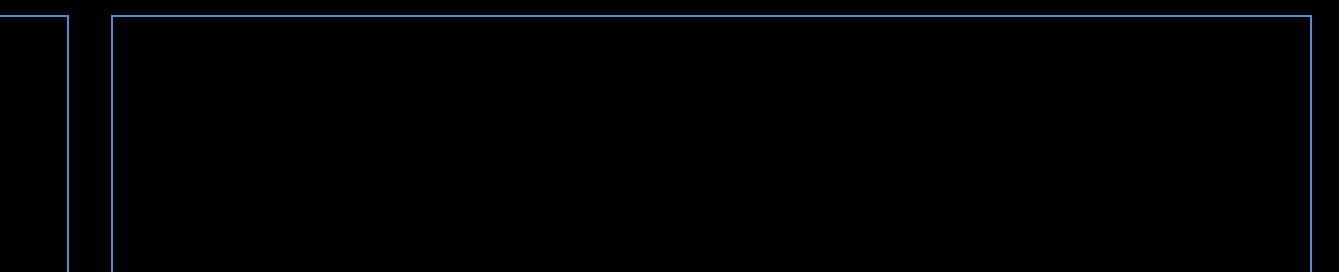

## **Communications Console**

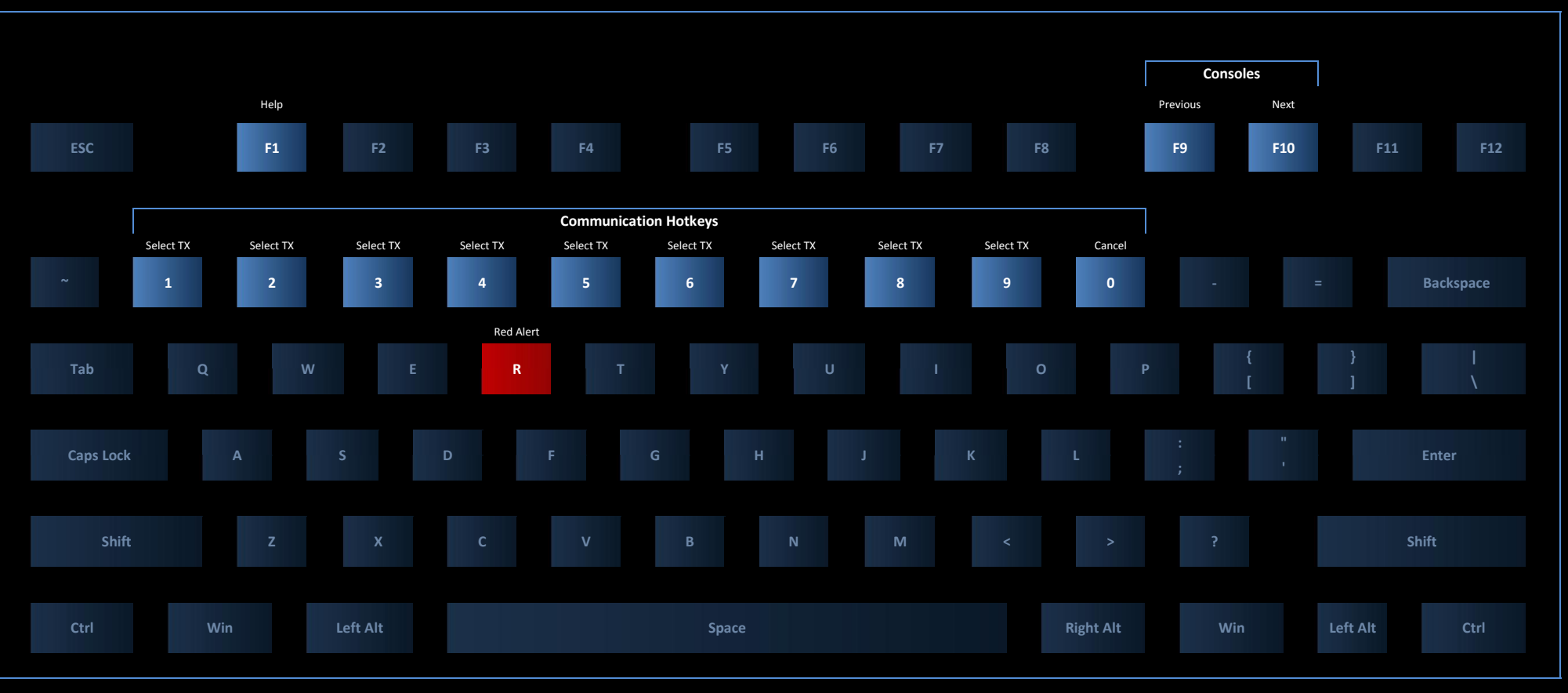

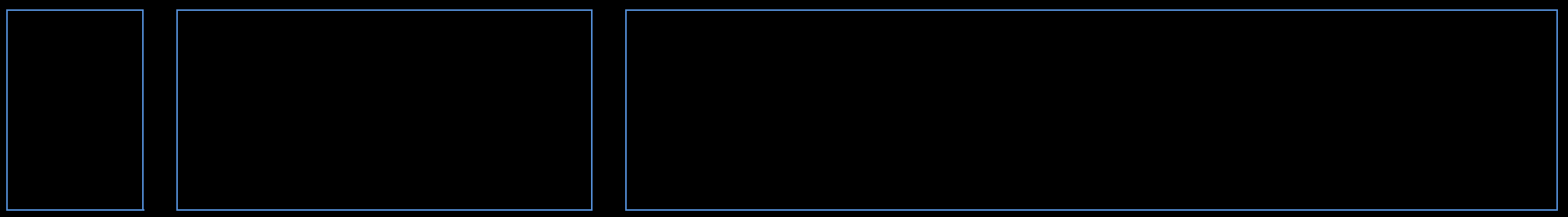

28-Apr-2014